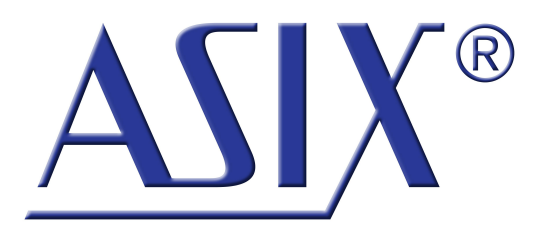

# **FORTE** FORTE\_APP01 – forte.dll description

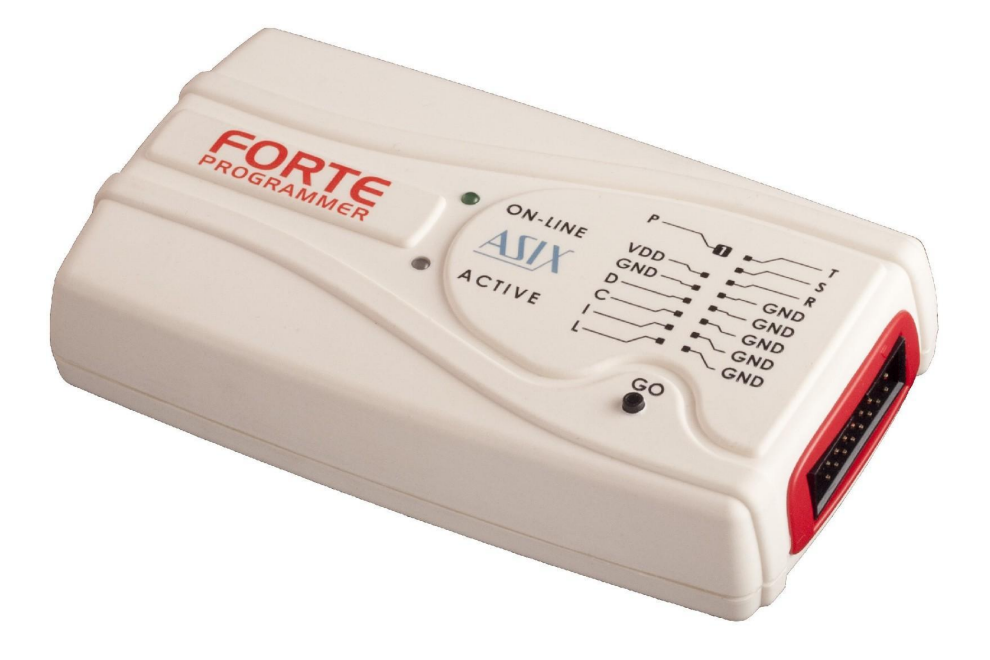

# **Application note**

ASIX s.r.o. Staropramenna 4 150 00 Prague Czech Republic

[www.asix.net](http://www.asix.net)

[support@asix.net](mailto:support@asix.net)

[sales@asix.net](mailto:sales@asix.net)

ASIX s.r.o. reserves the right to make changes to this document, the latest version of which can be found on the Internet.

ASIX s.r.o. renounces responsibility for any damage caused by the use of ASIX s.r.o. products.

©Copyright by ASIX s.r.o.

# **Table of Contents**

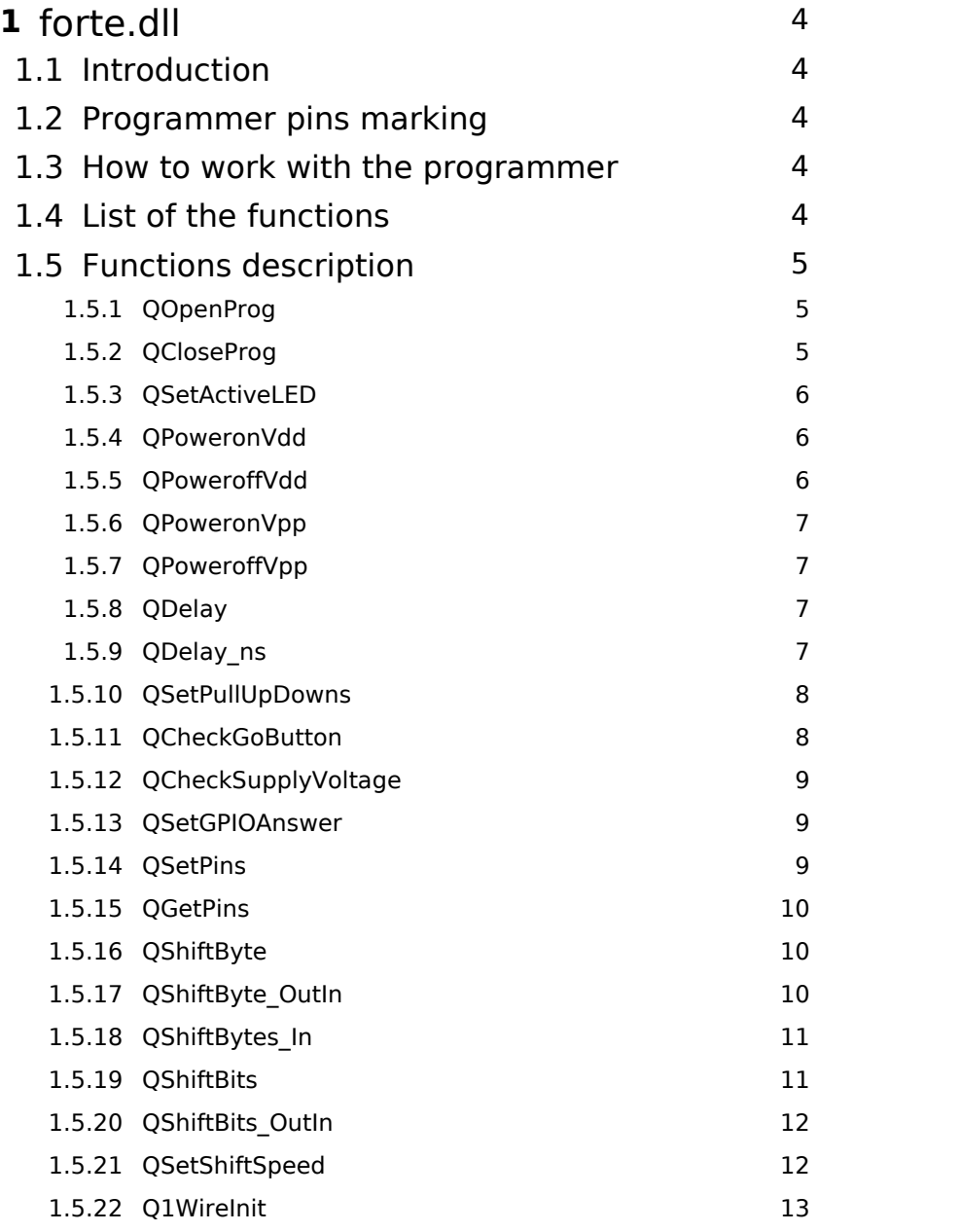

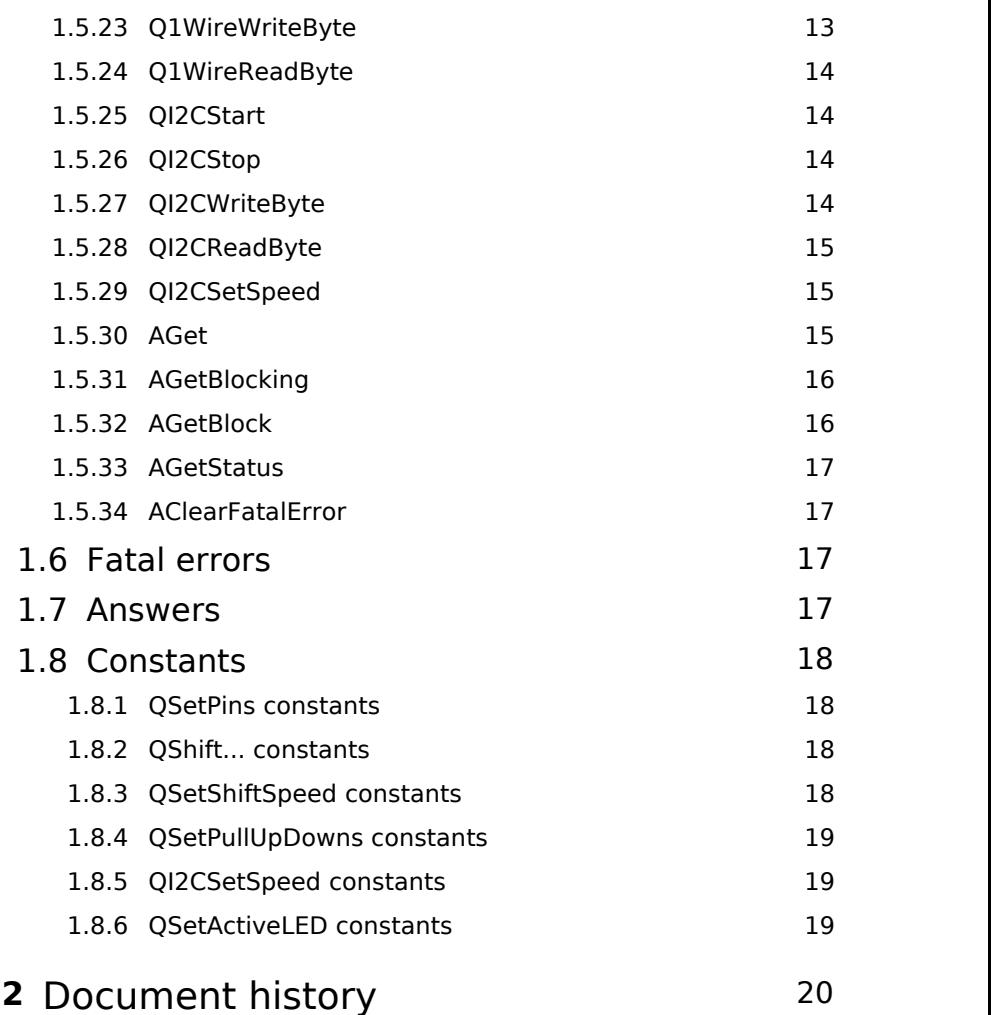

# <span id="page-3-0"></span>**1 forte.dll**

# <span id="page-3-1"></span>1.1 Introduction

Functions implemented in forte.dll enable setting and reading of logical levels on single pins of FORTE programmer. This way it is possible to make various communication protocols.

Except for functions which enable controlling of the single pins, the library contains also functions prepared for communication via SPI, I<sup>2</sup>C and 1-Wire buses, functions for supply and programming voltage controlling and supply voltage and GO button reading.

# <span id="page-3-2"></span>1.2 Programmer pins marking

Single pins are marked the same way as they are marked on the box of the programmer.

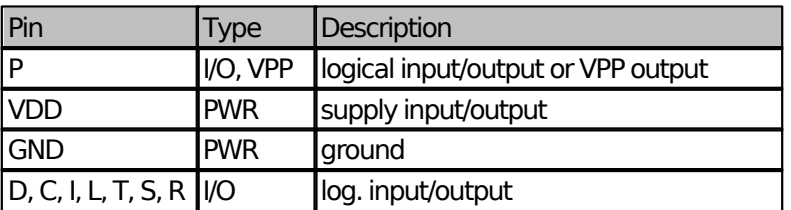

*Table 1: Features of pins*

Sense: I/O - input and output pin, VPP - programming

voltage

# <span id="page-3-3"></span>1.3 How to work with the programmer

Instructions are executed in a queue what corresponds with the USB way of work. The order of reading answers corresponds with the order of the instructions (*Q...* functions) given.

Returned data can be read either blocking way via *AGetBlocking* or not blocking way via *AGet* function. For not blocking reading of bigger amount of data it is also possible to use *AGetBlock* together with *AGetStatus* function.

Waiting for every answer, e.g. from *QGetPins* function, would slow down the work dramatically. When it is not needed to know the previous answer for continuation, it is advisable to wait not blocking way and to read the answers when they are available. In meantime other functions can be called.

At some of the instructions it is advisable to wait for their answer before continuing, it is for example *QOpenProg*. The cycle **instruction → FORTE → answer** takes from several milliseconds to tens of milliseconds.

# <span id="page-3-4"></span>1.4 List of the functions

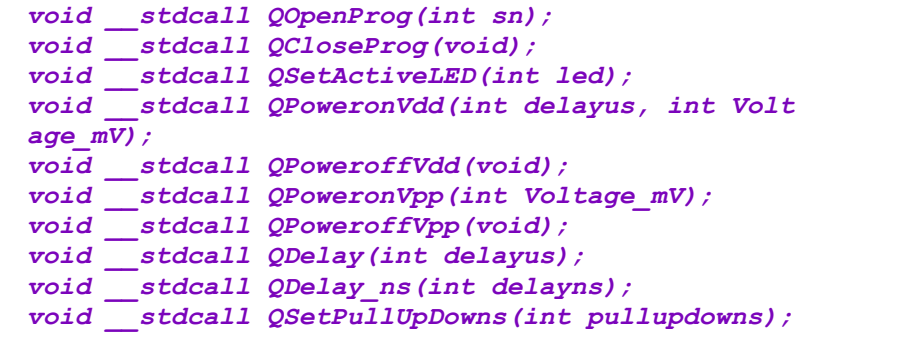

*void \_\_stdcall QCheckGoButton(void); void \_\_stdcall QCheckSupplyVoltage(void); void \_\_stdcall QSetGPIOAnswer(bool answer); void \_\_stdcall QSetPins(int pins); void \_\_stdcall QGetPins(void); void \_\_stdcall QShiftByte(int databyte, int mode ); void \_\_stdcall QShiftByte\_OutIn(int databyte, in t mode, int InputPin); void \_\_stdcall QShiftBytes\_In(int mode, int Inpu tPin, int count); void \_\_stdcall QShiftBits(int data, int mode, in t bits\_count); void \_\_stdcall QShiftBits\_OutIn(int data, int mo de, int InputPin, int bits\_count); void \_\_stdcall QSetShiftSpeed(int speed); void \_\_stdcall Q1WireInit(void); void \_\_stdcall Q1WireWriteByte(int data:integer, int strong\_pullup\_time\_us); void \_\_stdcall Q1WireReadByte(void); void \_\_stdcall QI2CStart(bool UseIntPullUps); void \_\_stdcall QI2CStop(void); void \_\_stdcall QI2CWriteByte(int databyte); void \_\_stdcall QI2CReadByte(bool ACK); void \_\_stdcall QI2CSetSpeed(int speed); bool \_\_stdcall AGet(int \*answer); int \_\_stdcall AGetBlocking(void); bool \_\_stdcall AGetBlock(int \*buf, int count, in t \*count\_returned); bool \_\_stdcall AGetStatus(int \*NumberOfAnswers);*

*void \_\_stdcall AClearFatalError(void);*

# <span id="page-4-0"></span>1.5 Functions description

### <span id="page-4-1"></span>1.5.1 QOpenProg

The function tries to open a FORTE. If the **sn** variable is - 1, the function opens one FORTE regardless of its serial number. In other cases the **sn** means the FORTE serial number. If the FORTE serial number is A6041234, the **sn** should be 0x1234.

### **Function definition:**

void stdcall QOpenProg(int sn);

### **Parameter:**

**sn** - Serial number of the programmer.

### **Return values:**

**OPEN OK** - Openning was not succesful.

**OPEN\_NOTFOUND** - Programmer was not found.

**OPEN CANNOTOPEN** - It was not possible to open the programmer.

**OPEN\_ALREADYOPEN** - Programmer si already open.

**OPEN\_BADDRIVERVERSION** - Wrong version of the USB driver.

Return values are returned via *AGet*, *AGetBlocking* or *AGetBlock* functions.

### **Example:**

*QOpenProg(0x1234); // open FORTE SN A6041234*

### <span id="page-4-2"></span>1.5.2 QCloseProg

It closes the FORTE and switches the output voltages off.

### **Function definition:**

void stdcall QCloseProg(void);

### **Return values:**

### **CLOSE\_OK**

**CLOSE CANNOTCLOSE** - Programmer has not been opened.

Return values are returned via *AGet*, *AGetBlocking* or *AGetBlock* functions.

### <span id="page-5-0"></span>1.5.3 QSetActiveLED

The function switches on, off or sets blinking of the ACTIVE LED of the FORTE programmer.

#### **Function definition:**

void \_\_stdcall QSetActiveLED(int led);

#### **Parameter:**

**led** - The variable defines the required state of the ACTIVE LED.

#### **Return values:**

#### **OK**

**NOT OPENED** - The programmer has not been opened.

Return values are returned via *AGet*, *AGetBlocking* or *AGetBlock* functions.

#### **Example:**

To switch the yellow programmer ACTIVE LED on, call QSetActiveLED(true) function, to switch it off, call QSetActiveLED(false).

### <span id="page-5-1"></span>1.5.4 QPoweronVdd

The function switches on the supply voltage from the programmer on its VDD pin, then it waits for specified time and checks whether the current is over 100 mA. If the current is higher, the programmer switches the voltage off. If there is a short circuit on the VDD pin, the supply voltage will not be present for much longer time than the specified time is.

The function returns a value in accordance with the result of the operation. Although the result is returned in about 20 ms, the voltage is already switched off, this is solved in the HW. It is recommended to choose the time carefully, because long specified time is dangerous for the programmer circuits if there is an error in connections.

If the internal supply voltage from the programmer is

switched off, an external supply voltage 1.8 to 5.5 V may be connected to the programmer. The data pins logical levels are set in accordance with the VDD supply voltage.

#### **Function definition:**

void stdcall OPoweronVdd(int delayus, int Voltage mV);

#### **Parameters:**

**delayus** - Time in μs after what the overcurrent will be checked.

**Voltage mV** - The size of the voltage supplied from the programmer in mV. The supply voltage can be between 1.8 and 5.5 V.

#### **Return values:**

**POWERON OK** - The supply voltage has been switched on successfully.

**POWERON OCURR** - Overcurrent had been detected, supply voltage was switched off.

**POWERON WRONG LEVEL** - Wrong level of the voltage has been entered.

**NOT OPENED** - The programmer has not been opened.

Return values are returned via *AGet*, *AGetBlocking* or *AGetBlock* functions.

#### **Example:**

To switch on the internal supply voltage of 3.3 V on the VDD pin and to check the overcurrent after 10 ms, call function

*QPoweronVdd(10000, 3300);* 

### <span id="page-5-2"></span>1.5.5 QPoweroffVdd

The function switches off the VDD supply voltage provided by the programmer.

#### **Definice funkce:**

void stdcall QPoweroffVdd(void);

#### **Return values:**

### **OK**

**NOT OPENED** - The programmer has not been opened.

Return values are returned via *AGet*, *AGetBlocking* or *AGetBlock* functions.

### <span id="page-6-0"></span>1.5.6 QPoweronVpp

The function switches on the programming voltage on the P pin of the programmer. If the overcurrent is detected on the P pin after the voltage is switched on, it is switched off. The function sends the operation result as answer.

### **Function definition:**

void stdcall QPoweronVpp(int Voltage mV);

### **Parametr:**

**Voltage mV** - The size of the programming voltage in mV. The voltage can be in range 6.5 to 17 V.

### **Return values:**

**VPP OK** - Programming voltage has been switched on.

**VPP OCURR** - Overcurrent has been detected, the programming voltage has been switched off.

**VPP WRONG LEVEL** - Wrong level of the voltage has been entered.

**NOT OPENED** - The programmer has not been opened.

Return values are returned via *AGet*, *AGetBlocking* or *AGetBlock* functions.

# <span id="page-6-1"></span>1.5.7 QPoweroffVpp

The function switches off the programming voltage on the P pin.

### **Function definition:**

void stdcall QPoweroffVpp(void);

### **Return values:**

### **OK**

**NOT OPENED** - The programmer has not been opened.

Return values are returned via *AGet*, *AGetBlocking* or *AGetBlock* functions.

### <span id="page-6-2"></span>1.5.8 QDelay

The programmer waits for specified time.

### **Function definition:**

void stdcall QDelay(int delayus);

### **Parameter:**

**delayus** - Waiting time in μs.

### **Return values:**

### **OK**

**NOT OPENED** - The programmer has not been opened.

Using *QSetGPIOAnswer* function it is possible to disable the answers, in such case the function returns NOT OPENED only, when the programmer is not open.

Return values are returned via *AGet*, *AGetBlocking* or *AGetBlock* functions.

### **Example:**

To do a delay of 7 ms in the signals, call function

### *QDelay(7000);*

# <span id="page-6-3"></span>1.5.9 QDelay ns

The programmer waits for specified time. The timer granularity is 16.67 ns, the specified value is rounded to the nearest higher multiple of 16.67 ns.

There can appear a longer delay in the signals, because of the commands delays on USB.

#### **Functions definition:**

void stdcall QDelay ns(int delayns);

### **Parameter:**

**delayns** - Waiting time in ns.

### **Return values:**

**OK**

**NOT OPENED** - The programmer has not been opened.

Using *QSetGPIOAnswer* function it is possible to disable the answers, in such case the function returns NOT OPENED only, when the programmer is not open.

Return values are returned via *AGet*, *AGetBlocking* or *AGetBlock* functions.

### **Example:**

To do a delay of at least 33 ns in the signals, call function

*QDelay\_ns(33);*

Programmer will do delay of 16,67\*2=33,34 ns.

### <span id="page-7-0"></span>1.5.10 QSetPullUpDowns

The function connects/disconnects the 2k4 pull-up or pull-down resistors on selected pins of the programmer. In the default state the resistors are disconnected.

### **Function definition:**

void stdcall QSetPullUpDowns(int pullupdowns);

### **Parameter:**

**pullupdowns** - Variable specifying which resistors will be connected to the data pins, see constants.

### **Return values:**

### **OK**

**NOT OPENED** - The programmer has not been opened.

Return values are returned via *AGet*, *AGetBlocking* or *AGetBlock* functions.

### **Example:**

To connect the D pin pull-up resistor and L pin pull-down, call function

*QSetPullUpDowns((PULLUP<<D\_PULL)| (PULLDOWN<<L\_PULL));*

### <span id="page-7-1"></span>1.5.11 QCheckGoButton

The function checks the programmer button and sends its state as result.

### **Function definition:**

void stdcall QCheckGoButton(void);

### **Return values:**

**GO\_BUTTON\_NOT\_PRESSED**

### **GO\_BUTTON\_PRESSED**

**NOT OPENED** - The programmer has not been opened.

Return values are returned via *AGet*, *AGetBlocking* or *AGetBlock* functions.

### **Example:**

To find out if the programmer button has been pressed, call *QCheckGoButton* function and then if the *AGet(data)* function returns 0x90001, the button has been pressed.

*if (data==GO\_BUTTON\_PRESSED) {// the button is pressed}*

### <span id="page-8-0"></span>1.5.12 QCheckSupplyVoltag e

In its answer the function sends a code corresponding with the supply voltage measured on the VDD pin of the programmer.

### **Function definition:**

void \_\_stdcall QCheckSupplyVoltage(void);

#### **Return values:**

**SUPPLY VOLTAGE CODE** + measured voltage in V  $\times$ 10, e.g. 33 means 3.3 V

**NOT OPENED** - The programmer has not been opened.

Return values are returned via *AGet*, *AGetBlocking* or *AGetBlock* functions.

**Example:** To check the VDD supply voltage value, call *QCheckSupplyVoltage* function and then read the result with *AGet* function. The *AGet* will return for example 0x7001B, where 0x1B is 10x the size of the voltage in hexadecimal form, so 27 in decimal form, then the measured voltage is 2.7 V.

### <span id="page-8-1"></span>1.5.13 QSetGPIOAnswer

This function enables or disables the answers from the output functions. After the programmer has been opened, the answers are always enabled. Even when the answers are disabled, functions always return NOT\_OPENED, when they are called and the programmer is not open.

*When there appears a fatal error, it replaces the answer of the called function. When the output functions answers are disabled, the fatal errors are returned after calling of the input functions only.*

This function affects answers of *QDelay*, *QDelay\_ns*, *QSetPins*, *QShiftByte*, *QShiftBits*, *QSetShiftSpeed*, *Q1WireWriteByte*, *QI2CStart*, *QI2CStop*, *QI2CWriteByte* and *QI2CSetSpeed* functions.

### **Function definition:**

void \_\_stdcall QSetGPIOAnswer(bool answer);

### **Return values:**

### **OK**

**NOT OPENED** - The programmer has not been opened.

Return values are returned via *AGet*, *AGetBlocking* or *AGetBlock* functions.

### <span id="page-8-2"></span>1.5.14 QSetPins

The function sets the output pins of the programmer in accordance with the constants. The D and C, I and L, P and R, S and T pins are always set together. When only one pin of the coulple is defined, the state of the second pin is set in accordance with its saved value.

The state of the other not defined pins does not change.

### **Function definition:**

void stdcall QSetPins(int pins);

### **Parameter:**

**pins** - The variable defines required values on the programmer pins. See constants.

### **Return values:**

### **OK**

**NOT OPENED** - The programmer has not been opened.

Using *QSetGPIOAnswer* function it is possible to disable the answers, in such case the function returns NOT OPENED only, when the programmer is not open.

Return values are returned via *AGet*, *AGetBlocking* or *AGetBlock* functions.

### **Example:**

To set D to log.1, C to log.0 and the other pins leave unchanged, call function

*QSetPins((PINS\_HI<<PINS\_D\_BIT)| (PINS\_LO<<PINS\_C\_BIT));*

# <span id="page-9-0"></span>1.5.15 QGetPins

The function sends back the values that the programmer sees on its pins. See constants for *QGetPins*.

### **Function definition:**

void stdcall QGetPins(void);

#### **Return values:**

**GETPINS CODE** + pins values

**NOT OPENED** - The programmer has not been opened.

Return values are returned via *AGet*, *AGetBlocking* or *AGetBlock* functions.

### **Example:**

To read the I pin state, call the *QGetPins* function and then read returned data using *AGet* function. The *AGet* function for example returns 0x4000C value. In this value all the pins values are returned, so the I pin state must be filtered with **GETPINS PINI** constant. In our example the value which has been read on the I pin is log. 1.

```
if (AGet(*data))
  { if ((data & GETPINS_PINI)==GETPINS_PINI )
     {  //on the I pin there is log. 1}
    else {//on the I pin there is log. 0}
  }
```
### <span id="page-9-1"></span>1.5.16 QShiftByte

The function sends a Byte on the D pin and generates clock signal on the C pin.The Byte value is specified by the **databyte** variable. The **mode** variable specifies a mode in accordance with the SPI definition.

When the user selects a mode that does not correspond with the current logic level on the C pin, the C logic level is first set to the required state. For example if there is log.0 on the C pin and mode=3, the C will first change to log. 1 and then the **databyte** will be sent.

The LSB is sent first, the communication frequency can be set using *QSetShiftSpeed* function.

### **Function definition:**

void \_\_stdcall QShiftByte(int databyte, int mode);

### **Parameters:**

**databyte** - Variable for data to be sent.

**mode** - Variable defining SPI mode, its value may be 0, 1, 2 or 3.

### **Return values:**

### **OK**

**NOT OPENED** - The programmer has not been opened.

**WRONG INPUT** - Wrongly entered parameters.

Using *QSetGPIOAnswer* function it is possible to disable the answers, in such case the function returns NOT OPENED only, when the programmer is not open.

Return values are returned via *AGet*, *AGetBlocking* or *AGetBlock* functions.

### **Example:**

To send a 0x3A Byte in the SPI mode 1, call function

*QShiftByte(0x3A, SHIFT\_MODE1);*

# <span id="page-9-2"></span>1.5.17 QShiftByte\_OutIn

The function generates the C and D signals in accordance with specified parameters as *QShiftByte* function do, but in addition it also reads data from the chosen pin at the same time. The input pin can be chosen with **InputPin** variable value. See constants defining possible values of the **InputPin** variable.

If the D pin is chosen as input, it is first set to the high impedance state and the programmer only reads.

#### **Function definition:**

void stdcall QShiftByte Outln(int databyte, int mode, int InputPin);

#### **Parameters:**

**databyte** - Variable for the data to be sent.

**mode** - Variable defining SPI mode, its value may be 0, 1, 2 or 3.

**InputPin** - The input pin is chosen in accordance with this variable.

#### **Return values:**

**SHIFT BYTE OUTIN CODE** + read data

**NOT OPENED** - The programmer has not been opened.

**WRONG INPUT** - Wrongly entered parameters.

Return values are returned via *AGet*, *AGetBlocking* or *AGetBlock* functions.

### **Example:**

To send a 0x4C Byte in SPI mode 3 and at the same time to read input data on the I pin, call function

*QShiftByte\_OutIn(0x4C, SHIFT\_MODE3, SHIFT\_OUTIN\_ PINI);*

### <span id="page-10-0"></span>1.5.18 QShiftBytes\_In

Same as the *QShiftByte\_OutIn*, this function reads data from the selected input  $\vec{p}$  and generates clock signal on the C pin, but it is also able to read more Bytes of data on one calling, which can be useful e.g. for large SPI memories reading.

This function is input only, it cannot send data.

If the D pin is chosen as input, it is first set to the high impedance state.

### **Function definition:**

void \_\_stdcall QShiftBytes\_In(int mode, int InputPin, int count);

### **Parameters:**

**mode** - Variable defining SPI mode, its value may be 0, 1, 2 or 3.

**InputPin** - The input pin is chosen in accordance with this variable.

**count** - Variable defining the number of Bytes to be read. With this function it is possible to read maximally 512 Bytes.

### **Return values:**

**SHIFT BYTE OUTIN CODE** + read data - A value is returned for each of the read Bytes.

**NOT OPENED** - The programmer has not been opened.

**WRONG INPUT** - Wrongly entered parameters.

Return values are returned via *AGet*, *AGetBlocking* or *AGetBlock* functions.

### **Example:**

To read 100 Bytes in SPI mode 0 on the I pin, call function

*QShiftBytes\_In(SHIFT\_MODE0, SHIFT\_OUTIN\_PINI, 10 0);*

### <span id="page-10-1"></span>1.5.19 QShiftBits

The function sends selected number of bits on pins D and C the same way as *QShiftByte* sends Bytes.

It can be useful for some protocols to be able not to send data in Bytes only.

The LSB is sent first, the communication frequency can be set using *QSetShiftSpeed* function.

### **Function definition:**

void \_\_stdcall QShiftBits(int data, int mode, int bits\_count);

#### **Parameter:**

**data** - Variable for the data to be sent.

**mode** - Variable defining SPI mode, its value may be 0, 1, 2 or 3.

**bits count** - Variable defining number of bits to be sent. It is possible to send 1 to 16 bits.

### **Return values:**

### **OK**

**NOT OPENED** - The programmer has not been opened.

**WRONG INPUT** - Wrongly entered parameters.

Using *QSetGPIOAnswer* function it is possible to disable the answers, in such case the function returns NOT OPENED only, when the programmer is not open.

Return values are returned via *AGet*, *AGetBlocking* or *AGetBlock* functions.

### **Example:**

To send 2 bits 0,1, in SPI mode 0, call function

*QShiftByte(0x02, SHIFT\_MODE0,2);*

### <span id="page-11-0"></span>1.5.20 QShiftBits\_OutIn

The function sends selected number of bits on pins D and C and reads on a selected pin the same way as *QShiftByte\_OutIn* sends Bytes.

It can be useful for some protocols to be able not to send data in Bytes only.

If the D pin is chosen as input, it is first set to the high impedance state and the programmer only reads.

The LSB is sent first, the communication frequency can be set using *QSetShiftSpeed* function.

### **Function definition:**

void stdcall QShiftBits OutIn(int data, int mode, int InputPin, int bits\_count);

### **Parameters:**

**data** - Variable for the data to be sent.

**mode** - Variable defining SPI mode, its value may be 0, 1, 2 or 3.

**InputPin** - The input pin is chosen in accordance with this variable.

**bits count** - Variable defining number of bits to be sent. It is possible to send 1 to 16 bits.

### **Return values:**

### **OK**

**NOT OPENED** - The programmer has not been opened.

**WRONG INPUT** - Wrongly entered parameters.

Return values are returned via *AGet*, *AGetBlocking* or *AGetBlock* functions.

### **Example:**

To send 4 bits 0xA, in SPI mode 3 and read on the I pin, call function

*QShiftBits\_OutIn(0x0A, SHIFT\_MODE3, SHIFT\_OUTIN\_ PINI, 4);*

### <span id="page-11-1"></span>1.5.21 QSetShiftSpeed

The function sets the clock frequency on the C pin for *QShift...* functions.

### **Function definition:**

void stdcall QSetShiftSpeed(int speed);

### **Return values:**

**OK**

**NOT OPENED** - The programmer has not been opened.

**WRONG INPUT** - Wrongly entered parameters.

Using *QSetGPIOAnswer* function it is possible to disable the answers, in such case the function returns NOT OPENED only, when the programmer is not open.

Return values are returned via *AGet*, *AGetBlocking* or *AGetBlock* functions.

#### **Parameter:**

**speed** - Defines the clock speed, see constants definition.

### **Example:**

To set the clock frequency for *QShift...* functions to 1 MHz, call function

*QSetShiftSpeed(SHIFT\_CLK\_1000kHz);*

### <span id="page-12-0"></span>1.5.22 Q1WireInit

This function does the initialization sequence on the 1-Wire bus, it makes a reset pulse and reads a presence pulse from the device.

The 1-Wire bus functions communicate on the P pin of the programmer. On the bus a pull-up resistor in accordance with the 1-Wire specification have to be connected.

### **Function definition:**

void stdcall Q1WireInit(void);

#### **Return values:**

**1WIRE PRESENT** - Device has answered, log.0 has been read on the bus.

**1WIRE NOT PRESENT** - Device has not answered, log.1 has been read on the bus.

**NOT OPENED** - The programmer has not been opened.

Return values are returned via *AGet*, *AGetBlocking* or

*AGetBlock* functions.

### <span id="page-12-1"></span>1.5.23 Q1WireWriteByte

It sends a Byte on the 1-Wire bus. When a nonzero time for strong pull-up is selected, log.1 is connected to the bus during this time.

*Strong pull-up connection is implemented as connection of log.1 to the bus,the maximal current drawn from the pin must not be higher than the current stated in the programmer specifications in its manual.*

### **Function definition:**

void \_\_stdcall Q1WireWriteByte(int data:integer, int strong\_pullup\_time\_us);

#### **Return values:**

### **OK**

**NOT OPENED** - The programmer has not been opened.

Using *QSetGPIOAnswer* function it is possible to disable the answers, in such case the function returns NOT OPENED only, when the programmer is not open.

Return values are returned via *AGet*, *AGetBlocking* or *AGetBlock* functions.

#### **Parameter:**

**data** - Variable for the data to be sent. Data are sent LSB first.

**strong pullup time us** - This variable defines the time, during which the strong pull-up (log.1) should be connected, after the Byte has been sent on the bus.

#### **Example:**

To send 0xCC Byte and not to use the strong pull-up, call function

*QSetPrestoSpeed(0xCC, 0);*

### <span id="page-13-0"></span>1.5.24 Q1WireReadByte

The function reads one Byte from the 1-Wire bus.

### **Function definition:**

void stdcall O1WireReadByte(void);

#### **Return values:**

**\_1WIRE** + read data

**NOT OPENED** - The programmer has not been opened.

Return values are returned via *AGet*, *AGetBlocking* or *AGetBlock* functions.

### <span id="page-13-1"></span>1.5.25 QI2CStart

This function makes a start bit on the I<sup>2</sup>C bus.

The I<sup>2</sup>C bus functions communicate on the D (SDA) and C (SCL) pins of the programmer. With a parameter it is possible to select if the internal pull-up resistors should be connected to both of the pins or if there are external resistors.

Communication frequency can be set using *QI2CSetSpeed* function.

### **Function definition:**

void stdcall QI2CStart(bool UseIntPullUps);

#### **Return values:**

**OK**

**NOT OPENED** - The programmer has not been opened.

Using *QSetGPIOAnswer* function it is possible to disable the answers, in such case the function returns NOT OPENED only, when the programmer is not open.

Return values are returned via *AGet*, *AGetBlocking* or *AGetBlock* functions.

### **Parameter:**

**UseIntPullUps** - When it is true, internal pull-up resistors are used. When it is false, internal pull-up resistors remain in the same state as they were before the function has been called.

### <span id="page-13-2"></span>1.5.26 QI2CStop

This function makes a stop bit on the I<sup>2</sup>C bus.

Communication frequency can be set using *QI2CSetSpeed* function.

### **Function definition:**

void stdcall OI2CStop(void);

### **Return values:**

### **OK**

**NOT OPENED** - The programmer has not been opened.

Using *QSetGPIOAnswer* function it is possible to disable the answers, in such case the function returns NOT OPENED only, when the programmer is not open.

Return values are returned via *AGet*, *AGetBlocking* or *AGetBlock* functions.

### <span id="page-13-3"></span>1.5.27 QI2CWriteByte

This function writes a Byte on the I<sup>2</sup>C bus.

Communication frequency can be set using *QI2CSetSpeed* function.

### **Function definition:**

void \_\_stdcall QI2CWriteByte(int databyte);

#### **Return values:**

**NOT OPENED** - The programmer has not been opened.

**I2C ACK** - After the Byte had been sent, the device answered (ACK).

**I2C\_NACK** - After the Byte had been sent, the device did

not answer (NO ACK).

Using *QSetGPIOAnswer* function it is possible to disable the answers, in such case the function returns NOT OPENED only, when the programmer is not open.

Return values are returned via *AGet*, *AGetBlocking* or *AGetBlock* functions.

#### **Parameter:**

**databyte** - Variable for data to be sent. The Byte is sent MSB first.

### **Example:**

To send 0xAB Byte, call function

*QI2CWriteByte(0xAB);*

### <span id="page-14-0"></span>1.5.28 QI2CReadByte

This function reads a Byte from I<sup>2</sup>C bus.

Communication frequency can be setusing *QI2CSetSpeed* function.

### **Function definition:**

void stdcall QI2CReadByte(bool ACK);

#### **Return values:**

**NOT OPENED** - The programmer has not been opened.

**I2C CODE** + read data

Return values are returned via *AGet*, *AGetBlocking* or *AGetBlock* functions.

#### **Parameter:**

**ACK** - When it is true, programmer sends ACK, after the Byte has been sent, else it sends NO ACK.

### <span id="page-14-1"></span>1.5.29 QI2CSetSpeed

This function sets the communication frequency for functions communicating on the I<sup>2</sup>C bus. See constants specification.

#### **Function definition:**

void \_\_stdcall QI2CSetSpeed(int speed);

#### **Return values:**

**OK**

**NOT OPENED** - The programmer has not been opened.

Using *QSetGPIOAnswer* function it is possible to disable the answers, in such case the function returns NOT OPENED only, when the programmer is not open.

Return values are returned via *AGet*, *AGetBlocking* or *AGetBlock* functions.

### **Parameter:**

**speed** - Specifies selected communication frequency. After the programmer has been opened, the frequency is set to 100 kHz. See constants specification.

### **Example:**

To set the I<sup>2</sup>C communication frequency to 400 kHz, call function

#### *QI2CSetSpeed(I2C\_CLK\_400kHz);*

### <span id="page-14-2"></span>1.5.30 AGet

The function returns bool value which says whether an answer is available. If the answer is available, its value is returned in the function parameter.

### **Function definition:**

bool stdcall AGet(int \*answer);

### **Return values:**

The function returns True if the returned data are available, if they are not, it returns False.

**answer** - Returned answer value.

### **Example:**

To find out if the programmer has answered and what its answer is, test it with function

*if (AGet(\*data)) { // the returned value is available in the dat a variable}*

# <span id="page-15-0"></span>1.5.31 AGetBlocking

The function waits until the answer is available and then it returns the answer value.

### **Function definition:**

int stdcall AGetBlocking(void);

### **Return value:**

The function returns answer value.

### **Example:**

To wait until the programmer answer is available and then to continue, use the *AGetBlocking*. This function can be used for example after the programmer has been opened.

```
QOpenProg(-1);
if (AGetBlocking()==OPEN_OK)
  {// programmer open OK}
else
  {// programmer open failed}
```
### <span id="page-15-1"></span>1.5.32 AGetBlock

The function returns requested number of answers. When there is not enough answers available, it returns as much answers as much are available. The function is not blocking.

It is useful to use this function together with *AGetStatus* function.

### **Function definition:**

bool \_\_stdcall AGetBlock(int \*buf, int count, int \*count\_returned);

### **Parameters:**

**buf** - Array of integer, where the answers are returned.

**count** - Variable defining number of answers to be read.

**count returned** - Variable returning number of answers, which have been returned in buf.

### **Return values:**

The function returns False, when there appears a fatal error. In such a case it returns only one value in the array, only the error code.

When there is no fatal error, function returns True and in the **buf** array it returns the answers, in the **count returned** variable it returns number of the returned values.

**Example:** To wait until 10 answers is available and afterwards to read them at once, use *AGetBlock* function

```
int data[10];
int data_returned;
int i;
i=0;
while (i<10)
  {
  if (!AGetStatus(*i))
    { // Fatal error, exit with error report}
  }
if (!AGetBlock(data, 10, *data_returned))
  { // Fatal error, exit with error report}
```
### <span id="page-16-0"></span>1.5.33 AGetStatus

In a parameter the function returns number of answers, which are available.

#### **Function definition:**

bool stdcall AGetStatus(int \*NumberOfAnswers);

#### **Parameter:**

**NumberOfAnswers** - Variable returning number of answers, which are available.

#### **Return values:**

Function returns False, when there appears a fatal error.

When there appears no fatal error, function returns True and in the **NumberOfAnswers** it returns number of answers, which are available for read.

### <span id="page-16-1"></span>1.5.34 AClearFatalError

The function erases fatal error.

After the error is erased the FORTE is closed and it must be opened again. No commands in the queue will be executed and the answers that should have come via *AGet*, *AGetBlocking* or *AGetBlock* are lost.

### **Function definition:**

void stdcall AClearFatalError(void);

# <span id="page-16-2"></span>1.6 Fatal errors

None of the above described functions *Q...* returns fatal errors, they are generated asynchronously. If such an error appears, the *AGet*, *AGetBlocking* and *AGetBlock* repeats the one error value until the error is erased with *AClearFatalError*. After the fatal error is erased, the FORTE is closed and it must be opened again. Any instructions in the queue will not be executed and the answers that should come via *AGet*, *AGetBlocking* or *AGetBlock* are

lost.

The fatal errors appear if there is overcurrent detected on the supply voltage or on the programming voltage power supply or if there is more than 6 V measured on the VDD pin.

**Attention!** If the fatal error is caused by a voltage over 6 V detected on the VDD pin, the fatal error does not save the programmer against its damage. First of all, the programmer must be immediately disconnected from the power supply.

# <span id="page-16-3"></span>1.7 Answers

```
OPEN_OK = 0x10000;
OPEN_NOTFOUND = 0x10001;
OPEN_CANNOTOPEN = 0x10002;
OPEN_ALREADYOPEN = 0x10003;
OPEN_BADDRIVERVERSION = 0x10004;
CLOSE_OK = 0x20000;
CLOSE_CANNOTCLOSE = 0x20001;
POWERON_OK = 0x30000;
POWERON_OCURR = 0x30001;
POWERON_WRONG_LEVEL = 0x30002; 
GETPINS_CODE = 0x40000; //
ored with GETPINS_PINx
      GETPINS_PIND = 0x01;
      GETPINS_PINC = 0x02;
      GETPINS_PINI = 0x04;
      GETPINS_PINL = 0x08;
      GETPINS_PINP = 0x10;
      GETPINS_PINR = 0x20;
      GETPINS_PINS = 0x40;
      GETPINS_PINT = 0x80;
OK = 0x50000;
NOT_OPENED = 0x50001;
WRONG_INPUT = 0x50002;
SHIFT_BYTE_OUTIN_CODE = 0x60000;
SUPPLY_VOLTAGE_CODE = 0x70000;
VPP_OK = 0x80000;
VPP_OCURR = 0x80001;
VPP_WRONG_LEVEL = 0x80002;
GO_BUTTON_NOT_PRESSED=0x90000;
```

```
GO_BUTTON_PRESSED=0x90001;
SHIFT_BITS_OUTIN_CODE = 0xA0000;
_1WIRE = 0xB0000;
_1WIRE_PRESENT = 0xB0100;
_1WIRE_NOT_PRESENT = 0xB0200;
I2C_CODE  = 0xC0000;
I2C_ACK  = 0xC0100;
I2C_NACK  = 0xC0200;
FATAL_OVERCURRENTVDD = 0x01;
FATAL_OVERCURRENTVPP = 0x02;
FATAL_OVERVOLTAGEVDD = 0x04;
```
### <span id="page-17-0"></span>1.8 Constants

*FATAL\_OTHER = 0x08;*

### <span id="page-17-1"></span>1.8.1 QSetPins constants

*PINS\_HIZ = 0x01; PINS\_LO = 0x02; PINS\_HI = 0x03; PINS\_D\_BIT = 0x00; PINS\_C\_BIT = 0x02; PINS\_I\_BIT = 0x04; PINS\_L\_BIT = 0x06; PINS\_P\_BIT = 0x08; PINS\_R\_BIT = 0x0A; PINS\_S\_BIT = 0x0C; PINS\_T\_BIT = 0x0E;*

#### **Příklad:**

*PINS\_D\_HI = PINS\_HI << PINS\_D\_BIT; PINS\_D\_LO = PINS\_LO << PINS\_D\_BIT; PINS\_D\_HIZ = PINS\_HIZ << PINS\_D\_BIT;*

### <span id="page-17-2"></span>1.8.2 QShift... constants

```
SHIFT_OUTIN_PIND = 0x00;
SHIFT_OUTIN_PINI = 0x02;
SHIFT_OUTIN_PINL = 0x03;
SHIFT_OUTIN_PINP = 0x04;
```

```
SHIFT_OUTIN_PINR = 0x05;
SHIFT_OUTIN_PINS = 0x06;
SHIFT_OUTIN_PINT = 0x07;
```

```
SHIFT_MODE0=0x00;
SHIFT_MODE1=0x01;
SHIFT_MODE2=0x02;
SHIFT_MODE3=0x03;
```
### <span id="page-17-3"></span>1.8.3 QSetShiftSpeed constants

*SHIFT\_CLK\_15000kHz = 1; SHIFT\_CLK\_10000kHz = 2; SHIFT\_CLK\_7500kHz = 3; SHIFT\_CLK\_6000kHz = 4; SHIFT\_CLK\_5000kHz = 5; SHIFT\_CLK\_3750kHz = 6; SHIFT\_CLK\_3330kHz = 7; SHIFT\_CLK\_3000kHz = 8; SHIFT\_CLK\_2500kHz = 9; SHIFT\_CLK\_2000kHz = 10; SHIFT\_CLK\_1500kHz = 11; SHIFT\_CLK\_1000kHz = 12; SHIFT\_CLK\_750kHz = 13; SHIFT\_CLK\_600kHz = 14; SHIFT\_CLK\_500kHz = 15; SHIFT\_CLK\_400kHz = 16; SHIFT\_CLK\_375kHz = 17; SHIFT\_CLK\_333kHz = 18; SHIFT\_CLK\_300kHz = 19; SHIFT\_CLK\_250kHz = 20; SHIFT\_CLK\_200kHz = 21; SHIFT\_CLK\_150kHz = 22; SHIFT\_CLK\_120kHz = 23; SHIFT\_CLK\_100kHz = 24; SHIFT\_CLK\_75kHz = 25; SHIFT\_CLK\_60kHz = 26; SHIFT\_CLK\_50kHz = 27; SHIFT\_CLK\_40kHz = 28; SHIFT\_CLK\_37kHz = 29; SHIFT\_CLK\_33kHz = 30; SHIFT\_CLK\_30kHz = 31;*

### <span id="page-18-0"></span>1.8.4 QSetPullUpDowns constants

*PULLDOWN = 0x01; PULLUP = 0x02; D\_PULL = 0x00; C\_PULL = 0x02; I\_PULL = 0x04; L\_PULL = 0x06; S\_PULL = 0x08; T\_PULL = 0x0A; P\_PULL = 0x0C;*  $R$   $PULL = 0 \times 0E$ ;

### <span id="page-18-1"></span>1.8.5 QI2CSetSpeed constants

*I2C\_CLK\_100kHz = 0x00; I2C\_CLK\_400kHz = 0x01; I2C\_CLK\_1MHz = 0x02;*

### <span id="page-18-2"></span>1.8.6 QSetActiveLED constants

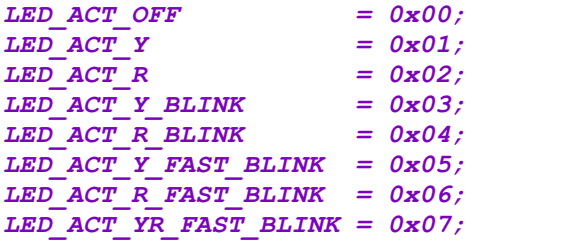

# <span id="page-19-0"></span>**Document history**

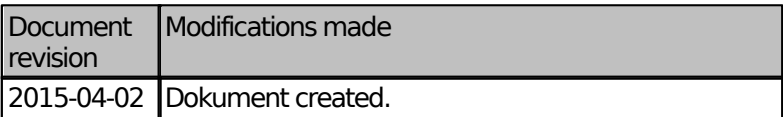